## SAP ABAP table MMPURUI PR\_REF {Structure for PR Ref}

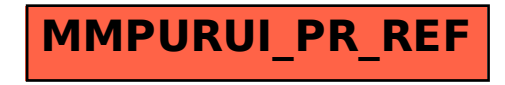